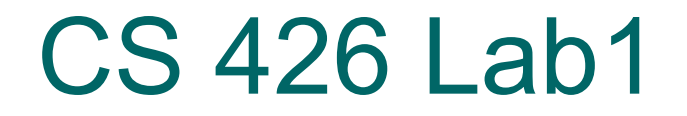

Tyler Wykoff

# Task

### Understand buffer overflow

### Exploit some bugs

### Environment

- Linux
- Targets: C language
- Exploits: in C or script

# **Outline**

- Function call
- Examples
- o Targets
- Useful tools
- o Environment setup

## Memory Layout Overview

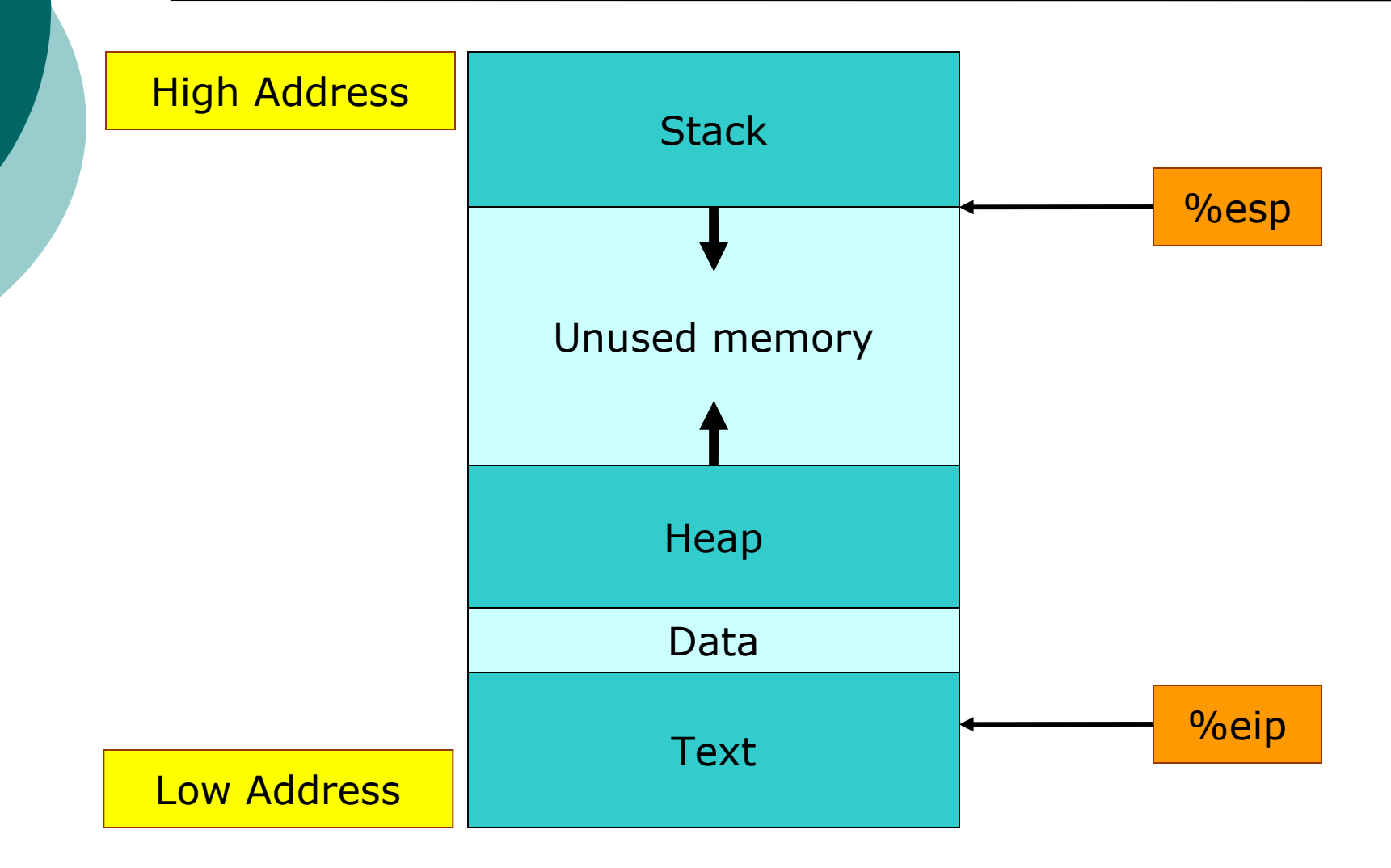

# Function Call(1) example1.c

#include <stdio.h> #include <string.h> void **foo(**char \* **a**, char \* **b)** char  $x[8]$ ; char  $y[8]$ ;  $stropy(x, a);$  $stropy(y, b);$  $printf("x=%s y=%s\n", x, y);$ int main(int argc, char \*\* argv) foo("Good", "Luck"); return 0;

# Function Call(2) function frame

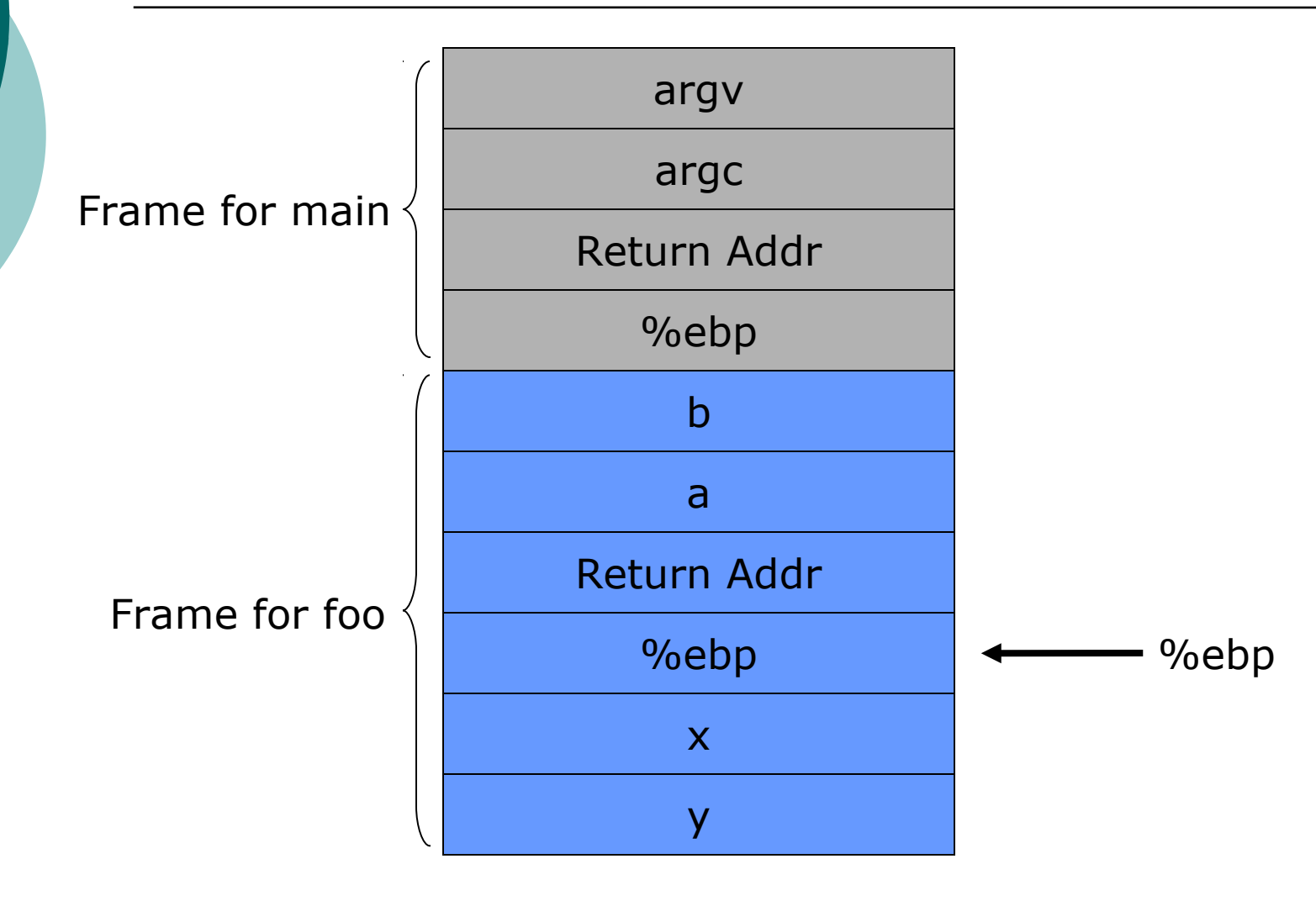

# Function Call(3) what happens?

### Caller

- Push parameter(s) on stack
- Push return addr
- Jump to start addr of calee
- <sup>o</sup> Callee
	- Push %ebp, %ebp  $\leftarrow$  %esp
	- Allocate space for local variables
	- $\%$ esp  $\leftarrow$  %ebp, Pop %ebp
- Return

…

- Pop return addr, jump to the addr
- Restore %esp

# Function Call(4) assembly

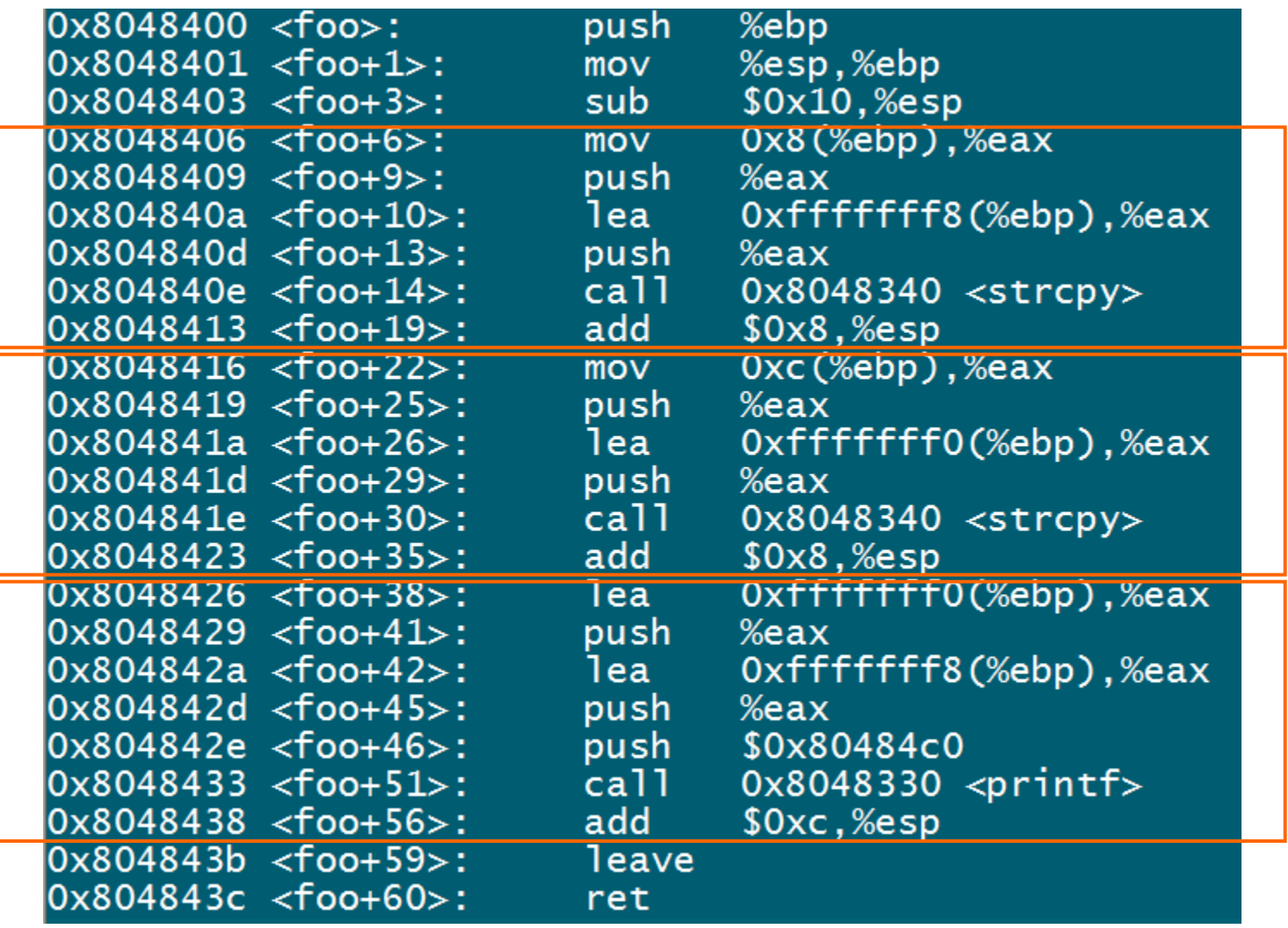

# Buffer Overflow example1b.c

<sup>o</sup> C doesn't check boundaries!

```
#include <stdio.h>
#include \ltstring.h>
void foo(char * a, char * b)
    char x[8];
    char y[8];
    stropy(x, a);stropy(y, b);printf("x=%s y=%s\n", x, y);int main(int argc, char ** argv)
    foo("Good", "Luck_____Bad");
    return 0;
```
### Example 2 example 2.c

### #include <stdio.h>

```
void foo(int a)
   char x;
   unsigned int * ret;
    ret = (unsigned int*)(&x + 5);* ret += 10;int main(int argc, char ** argv)
   int x;x = 10;printf("x=\%d\n", x);foo(23);x = 20;printf("x=\%d\n", x);return 0;
```
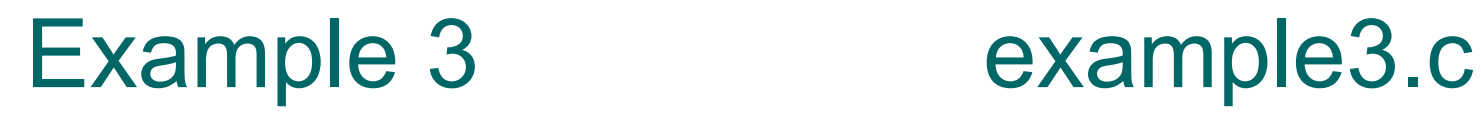

```
#include <stdio.h>
void foo(char * arg)
    char buf[56];
    strcpy(buf, arg);
int main(int argc, char ** argv)
{
    if (argc \langle 2)
        return 0;
    foo(argv[1]);return 0;
```
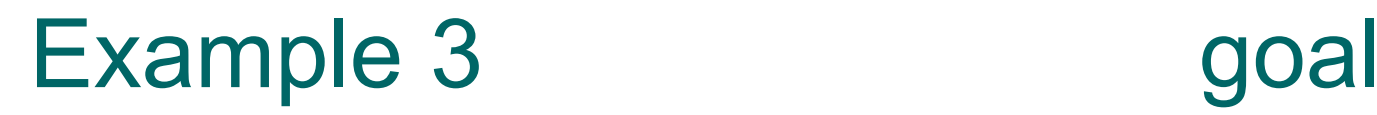

Frame for foo

 Load some code to the buffer  $\circ$  Modify the return addr to execute our code Return Addr %ebp argc argv Return Addr arg Frame for main

%ebp

buf

…

# Example3 preparation

### <sup>o</sup> Need to know

- Address of the buf
- Address of the return addr
- Distance between buf and return addr
- Length of the buffer
- $\circ$  Insert code in the buffer
	- The code to launch a shell
	- Reading: Smashing The Stack For Fun And Profit by Aleph One
	- Provided in exploits/shellcode.h

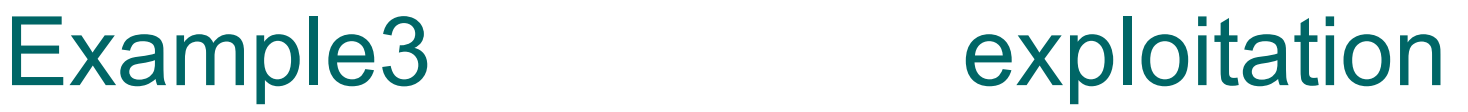

- $\circ$  Insert shellcode at the beginning of the buffer
- o Put the addr of buf somewhere in the buffer
- Excecute the target program

### Return to lib-c attack

### Defense against buffer overflow

- Stack data are not executable
- Attack cannot provide code in the stack
- Attacker can still modify the return address
	- Return to some system library
	- For example, system(const char  $*$ string)

- A program to check the correctness of the password
- Goal: Make the program accept your 'password'
- Exploit1.sh: a shell script
- Credit: 20%

- A program to print a coupon
- <sup>o</sup> Goal: to print a lot coupons!
- Exploit2.c: c program
- $\circ$  Credit: 10% will be given if you can print two coupons (only launching the target program once) 20% will be given if you can print more than twenty coupons

- A program to check if a password is strong or weak
- Goal: to start a shell, by using a buffer overflow and shellcode
- Exploit3.c: c program
- Credit: 30%

- A program to check if a password is strong or weak
- Goal: to start a shell, using a returnto-libc attack
- Exploit4.c: c program
- Credit: 30%

### Useful tools

### o GDB

- Start: gdb ./example1
- Source: list linenum
- Assembly: disassemble func
- Step: step/stepi
- Memory: x addr
- Variables/registers: print var/reg
- Will give GDB tutorial in PSO this week!

# Warming up

### Understand what is going on

- The assembly code
- The memory(stack)
- The registers
- The variables

…

What does LEAVE/RET do

# Environment Setup

o The OS is running in a virtual machine Login

• Connect to the VM

o ssh cs426vm1.cs.purdue.edu

Tools available

gcc, make, gdb, vim, emacs

### Submission

- $\circ$  Deadline is 11:59pm Oct 8th (two weeks from Friday)
- Just leave your solution files (including answers to questions) in ./exploits of your home directory
- .c files should be compiled and ready to run without any arguments

### Team Details

### Email me (twykoff@purdue.edu):

- Who you are working with (both of your names)
- What your requested login name is
- $\circ$  If you don't yet have a partner
	- Email me and I'll pair you up

# Other stuff (1)

- Exploits codes are short
- o Several ways to exploit
- $\circ$  Start early
- $\circ$  Codes from others may \*not\* work
- <sup>o</sup> Backup files often (outside the virtual machine)
- Make your exploits stable

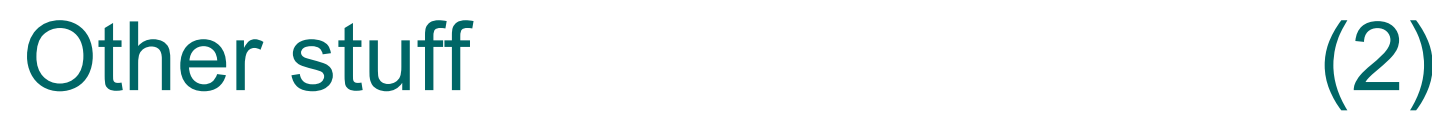

- Don't use the machines for other purposes
- Updates may be available through mailing list
- o Have fun©

### Questions?